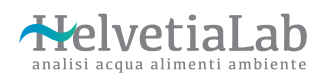

Via Gorelle 7, 6592 S.Antonino T.: 091 858 33 11 info@helvetialab.ch

**Orari di consegna campioni** Lunedì-Giovedì: 08:30-16:00<br>Venerdì: 08.30-12:00 08.30-12:00 MQ

No. Analisi HL:

P.F. lasciare in bianco

*Pag. 1 di 1*

## **Formulario di richiesta per controllo Autoclavi**

## **Richiedente**

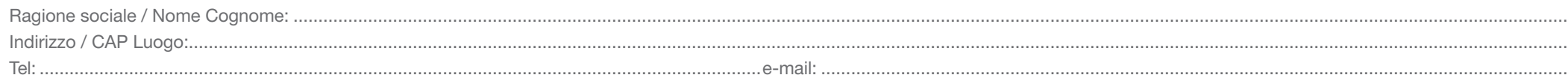

## **Fatturazione se diverso dal richiedente:**

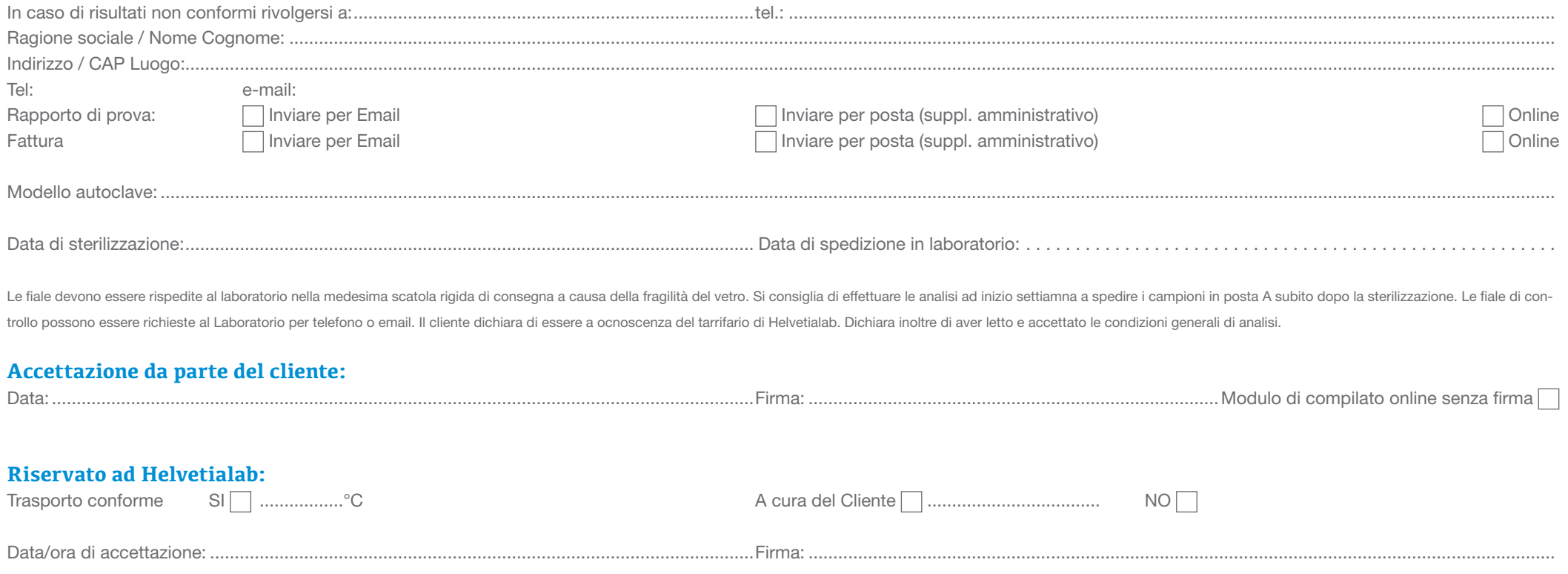